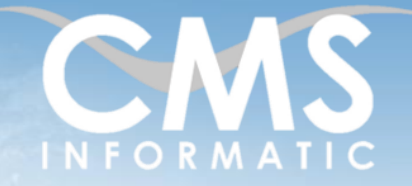

Excel Perfectionnement

#### **Objectifs pédagogiques :**

A l'issue de la formation, les participants seront capables d'utiliser les fonctionnalités avancées d'Excel : calculs avancés, fonctions imbriquées, listes et bases de données, graphiques, validation de données, mise en forme conditionnelle, tableaux croisés dynamiques et graphiques croisés dynamiques.

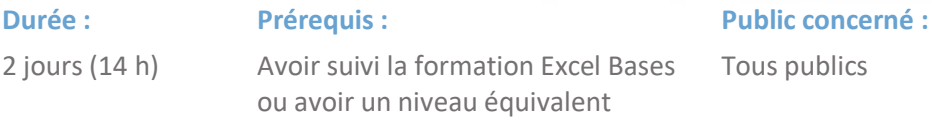

**Tarif HT/jour\***

435 €

\*Tarif non applicable si accordscadres client ou coaching

## Contenu de la formation

### Introduction

- Accueil, présentation du formateur, de la démarche, des modalités de réalisation
- Présentation des participants et de leurs attentes
- Rappel des objectifs définis, validation par les participants
- Approche de l'outil et de méthodes de travail liées à son utilisation

### Optimisation et rappels

- Poser des calculs
- Les listes personnalisées
- Nommer des plages de cellules
- Commentaires, volets, titres, outils d'audit
- Mettre en page une feuille de calcul
- Définir et gérer des règles de mise en forme conditionnelle
- Faciliter la saisie avec la validation de données (listes déroulantes, longueur de texte, types imposés, ...)

**Ateliers :** Mise en œuvre de différents types de mises en forme conditionnelles (Jeux d'icônes, nuances de couleurs, Barres de données, personnalisation des jeux prédéfinis)

## Les fonctions (de tous types)

- Utiliser différents types de fonctions : logiques, recherches, dates, finances, textes, statistiques, mathématiques
- Utiliser les fonctions Recherche (V, H, ...)
- Utiliser la recopie de formules (références relatives, absolues, mixtes)
- Imbriquer les fonctions entre elles
- Protéger la feuille / le classeur
- Installer et utiliser des fonctionnalités supplémentaires (Utilitaire d'analyse)

**Ateliers :** Utilisation et imbrication de tous types de fonctions entre elles

#### **C.M.S. INFORMATIC**

7, Allée de Londres - Z.A. Courtabœuf Paris-Saclay - 91140 VILLEJUST Tel : 01 64 86 42 42 – Email [: admin@cms-informatic.com](mailto:admin@cms-informatic.com)

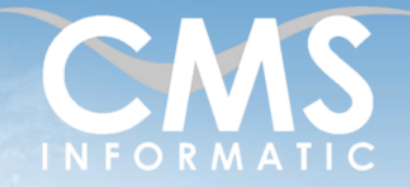

 $2 \,$ 

Excel Perfectionnement

#### **Objectifs pédagogiques :**

A l'issue de la formation, les participants seront capables d'utiliser les fonctionnalités avancées d'Excel : calculs avancés, fonctions imbriquées, listes et bases de données, graphiques, validation de données, mise en forme conditionnelle, tableaux croisés dynamiques et graphiques croisés dynamiques.

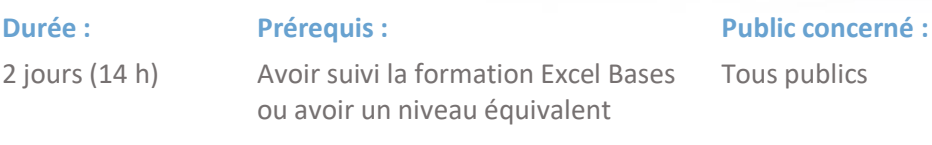

**Tarif HT/jour\***

435 €

\*Tarif non applicable si accordscadres client ou coaching

### Gérer des listes de données

- Le concept de listes et l'organisation à adopter
- Trier les données : tris multicritères et tris personnalisés (horizontaux, par couleur, par icône de mise en forme conditionnelle…)
- Filtrer les enregistrements d'une liste : filtres personnalisés et filtres avancés
- Utiliser les sous-totaux
- Gérer les doublons

**Ateliers :** optimisation de l'utilisation d'Excel dans la gestion de listes de données

#### Tableaux croisés dynamiques et graphiques croisés dynamiques

- Présentation du concept
- **EXECTE:** Créer un tableau croisé dynamique
- Mettre à jour le tableau croisé dynamique
- Champs calculés et éléments calculés dans un tableau croisé dynamique
- Filtrer, trier, masquer des données
- Exprimer les données sous forme de pourcentage
- Créer un graphique croisé dynamique

**Ateliers :** Calculs, synthèses, représentations graphiques et analyses de données pour visualiser des modèles ou des tendances

#### Personnaliser les graphiques

- Principes de création
- Les types personnalisés de graphique
- Courbes de tendance et barres d'erreur

**Ateliers :** Création et personnalisations avancées de différents types de graphiques (histogrammes, secteurs, courbes, radars …) basés sur différents types de données.

Combinaison de différents types de graphique (ex : 1 histogramme + 1 courbe polynomiale)

#### **C.M.S. INFORMATIC**

7, Allée de Londres - Z.A. Courtabœuf Paris-Saclay - 91140 VILLEJUST Tel : 01 64 86 42 42 – Email [: admin@cms-informatic.com](mailto:admin@cms-informatic.com)

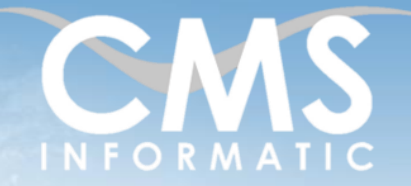

Excel Perfectionnement

#### **Objectifs pédagogiques :**

A l'issue de la formation, les participants seront capables d'utiliser les fonctionnalités avancées d'Excel : calculs avancés, fonctions imbriquées, listes et bases de données, graphiques, validation de données, mise en forme conditionnelle, tableaux croisés dynamiques et graphiques croisés dynamiques.

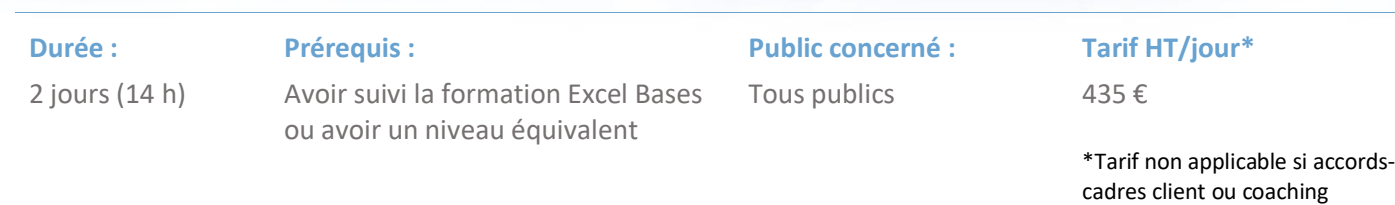

### Lier les classeurs

- Établir et gérer des liaisons entre feuilles d'un ou plusieurs classeurs
- Les références externes dans une formule

**Ateliers :** Fonctions de calculs sur plusieurs feuilles/fichiers Consolidation de plusieurs tableaux/feuilles/fichiers avec ou sans liaisons

### Modèles

- Créer et modifier un modèle (.xltx)
- Créer un fichier basé sur un modèle

**Atelier :** Création et utilisation d'un modèle de bon de commandes

#### Automatiser des tâches répétitives avec des macros

- Enregistrement et exécution d'une macro
- Affecter une macro à un bouton
- Modifier une macro

**Atelier :** création automatique d'une macro et exécution

### Clôture de la formation

- Récapitulatif
- Conseils, trucs et astuces
- Fiche d'évaluation, synthèse
- Récupération par les participants des fichiers travaillés et des exemples traités

#### **C.M.S. INFORMATIC**

7, Allée de Londres - Z.A. Courtabœuf Paris-Saclay - 91140 VILLEJUST Tel : 01 64 86 42 42 – Email [: admin@cms-informatic.com](mailto:admin@cms-informatic.com)

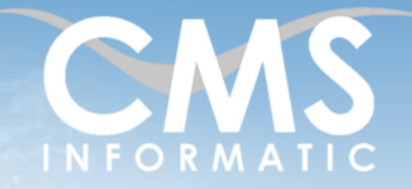

## Excel Perfectionnement

#### **Objectifs pédagogiques :**

A l'issue de la formation, les participants seront capables d'utiliser les fonctionnalités avancées d'Excel : calculs avancés, fonctions imbriquées, listes et bases de données, graphiques, validation de données, mise en forme conditionnelle, tableaux croisés dynamiques et graphiques croisés dynamiques.

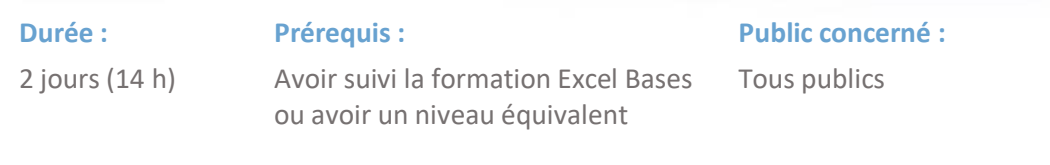

#### **Tarif HT/jour\***

435 €

\*Tarif non applicable si accordscadres client ou coaching

### Les méthodes et critères d'évaluation pédagogique

La constitution des groupes homogènes s'établira à partir d'un outil d'évaluation. L'évaluation permettra d'avoir un premier aperçu du niveau de l'apprenant, de ses connaissances et de ses attentes pour la formation appropriée.

Une approche pédagogique sera réalisée par le formateur avant le début de la formation, afin d'adapter le contenu du programme pour répondre aux attentes des apprenants.

Une attestation est fournie à l'apprenant à l'issue de la formation validant les connaissances acquises lors de la formation.

#### Les méthodes pédagogiques

Chaque thème du programme sera accompagné d'ateliers pratiques avec suivi et assistance personnalisée.

Les ateliers pourront être réadaptés en fonction des propres modèles des participants.

### Le suivi et les moyens pédagogiques

Un support de formation sera transmis à chacun des participants, reprenant les principaux thèmes de la formation réalisé sous forme de captures d'écran et d'explications de texte.

Les apprenants repartent à l'issue de la formation avec les fichiers travaillés pendant la formation ainsi que les coordonnées du formateur, ce qui leur permettra d'échanger avec ce dernier et de lui poser toute question relative à la formation suivie sans limitation de durée.

Une feuille d'émargement est signée par les stagiaires (matin et après-midi) chaque jour de la formation, afin d'attester de leur présence.

#### Les moyens techniques

Salle équipée avec un poste par personne, un tableau blanc, un paperboard, un accès wifi et un vidéo projecteur.

### Les prérequis nécessaires au passage de la certification

Aucun prérequis pour cette certification.

#### **C.M.S. INFORMATIC**

7, Allée de Londres - Z.A. Courtabœuf Paris-Saclay - 91140 VILLEJUST Tel : 01 64 86 42 42 – Email [: admin@cms-informatic.com](mailto:admin@cms-informatic.com)